# skillsoft<sup>\*</sup> global **knowledge**

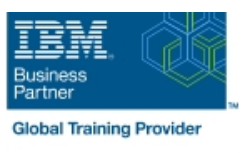

# **Fundamental System Skills in Z/OS**

**Duration: 4 Days Course Code: ES10G Delivery Method: Virtual Learning**

#### Overview:

This course is designed to teach students the fundamental practical skills to navigate and work in a z/OS environment. This includes the use of ISPF/PDF dialogs, TSO/E commands, JCL, UNIX System Services shell, and BookManager.

Virtueel en Klassikaal™

Virtueel en Klassikaal™ is een eenvoudig leerconcept en biedt een flexibele oplossing voor het volgen van een klassikale training. Met Virtueel en Klassikaal™ kunt u zelf beslissen of u een klassikale training virtueel (vanuit huis of kantoor )of fysiek op locatie wilt volgen. De keuze is aan u! Cursisten die virtueel deelnemen aan de training ontvangen voor aanvang van de training alle benodigde informatie om de training te kunnen volgen.

#### Target Audience:

The intended audience for this class is IT personnel with a theoretical background of z/OS (for example, as taught in ES05G) and some general practical IT experience.

#### Objectives:

- 
- **I** •Interpret the benefits of security in a z/OS environment. **• D** •Distinguish the purpose and functions of JES and JCL.
- **•**Analyze how TSO ISPF panels manage the z/OS environment. **•**Execute UNIX processes.
- •Summarize the components of the IBM Z platform. •Implement TSO commands to manage the z/OS environment.
	-
	-

#### Prerequisites:

You should complete:

ES05G, An Introduction to the z/OS Environment or equivalent on-the-job training.

### Content:

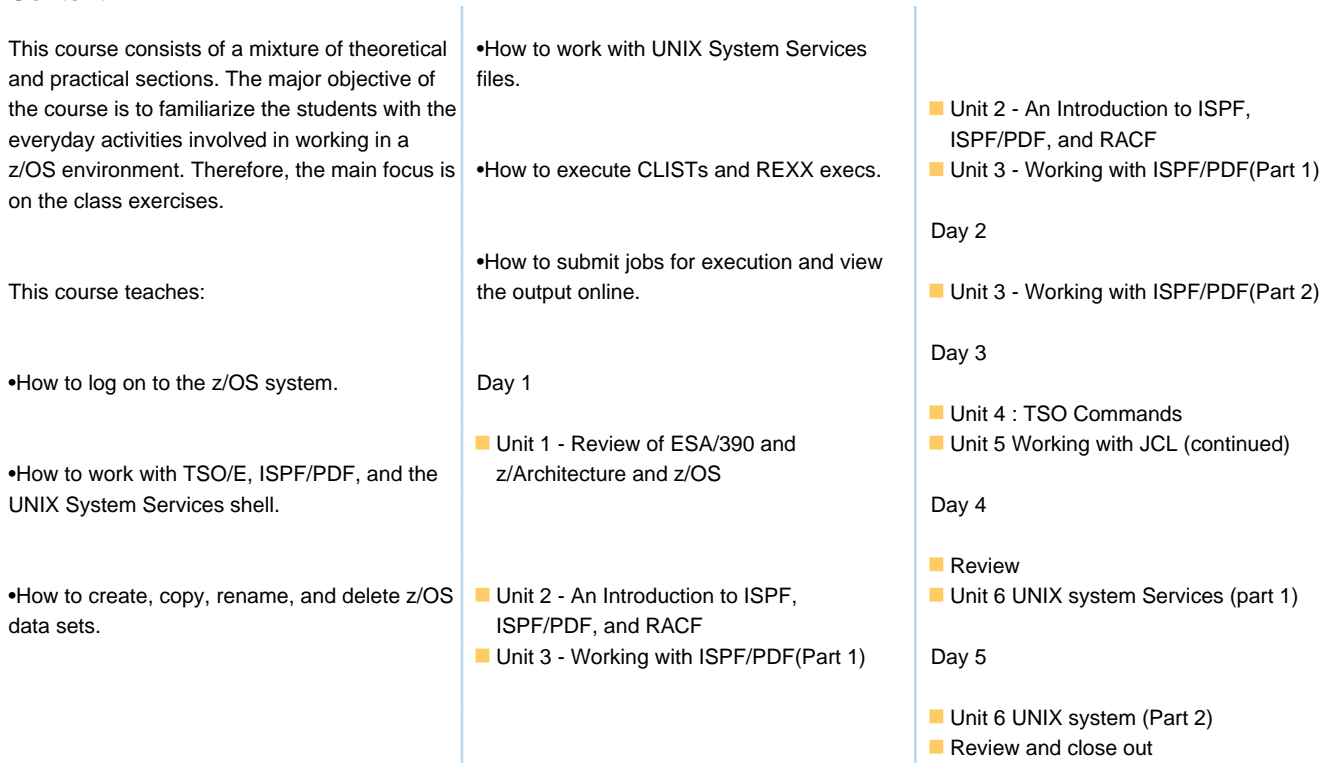

## Further Information:

For More information, or to book your course, please call us on 030 - 60 89 444

T

info@globalknowledge.nl

[www.globalknowledge.com/nl-nl/](http://www.globalknowledge.com/nl-nl/)

Iepenhoeve 5, 3438 MR Nieuwegein